# Package 'trelliscopejs'

May 28, 2020

<span id="page-0-0"></span>Title Create Interactive Trelliscope Displays

Version 0.2.5

Description Trelliscope is a scalable, flexible, interactive approach to visualiz-

ing data (Hafen, 2013 <doi:10.1109/LDAV.2013.6675164>). This package provides methods that make it easy to create a Trelliscope display specification for TrelliscopeJS. Highlevel functions are provided for creating displays from within 'tidyverse' or 'ggplot2' workflows. Low-level functions are also provided for creating new interfaces.

**Depends**  $R (= 3.4.0)$ 

License BSD\_3\_clause + file LICENSE

Encoding UTF-8

LazyData true

Imports dplyr, purrr, grid, htmltools, DistributionUtils, grDevices, gtable, digest, jsonlite, ggplot2 (>= 3.2.1), base64enc, htmlwidgets, graphics, progress, utils, knitr, webshot, autocogs, tidyr, rlang

Suggests plotly, testthat, covr, gapminder, housingData

RoxygenNote 7.1.0

URL <https://github.com/hafen/trelliscopejs>

BugReports <https://github.com/hafen/trelliscopejs/issues>

VignetteBuilder knitr

NeedsCompilation no

Author Ryan Hafen [aut, cre] (<https://orcid.org/0000-0002-5516-8367>), Barret Schloerke [aut]

Maintainer Ryan Hafen <rhafen@gmail.com>

Repository CRAN

Date/Publication 2020-05-28 11:20:03 UTC

# <span id="page-1-0"></span>R topics documented:

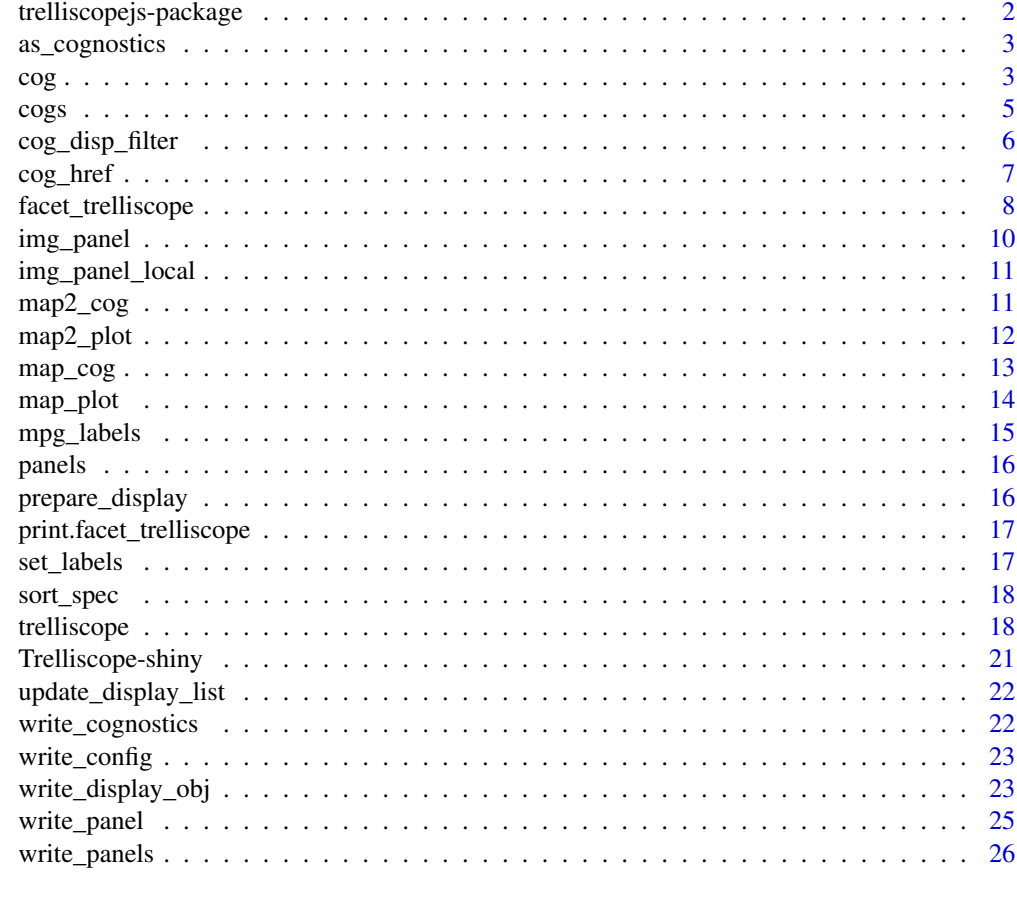

#### **Index** [27](#page-26-0)

trelliscopejs-package *trelliscopejs*

# Description

Create interactive Trelliscope displays

# Details

<http://hafen.github.io/trelliscopejs/>

# Examples

help(package = trelliscopejs)

<span id="page-2-2"></span><span id="page-2-0"></span>

Cast a data frame as a cognostics data frame

# Usage

```
as_cognostics(
 x,
 cond_cols,
 key_col = NULL,
 cog_desc = NULL,
 needs_key = TRUE,
 needs_cond = TRUE,
 group = "common"
)
```
# Arguments

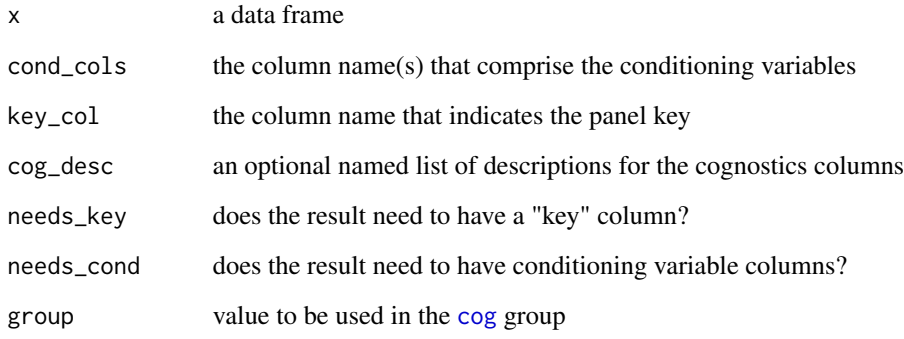

<span id="page-2-1"></span>cog *Cast Column as a Cognostic*

# Description

Cast a column of a cognostics data frame as a cognostic object

# Usage

```
cog(
  val = NULL,desc = "",group = "common",
  type = NULL,
  default_label = FALSE,
  default_active = TRUE,
  filterable = TRUE,
  sortedle = TRUE,log = NULL\mathcal{L}
```
# Arguments

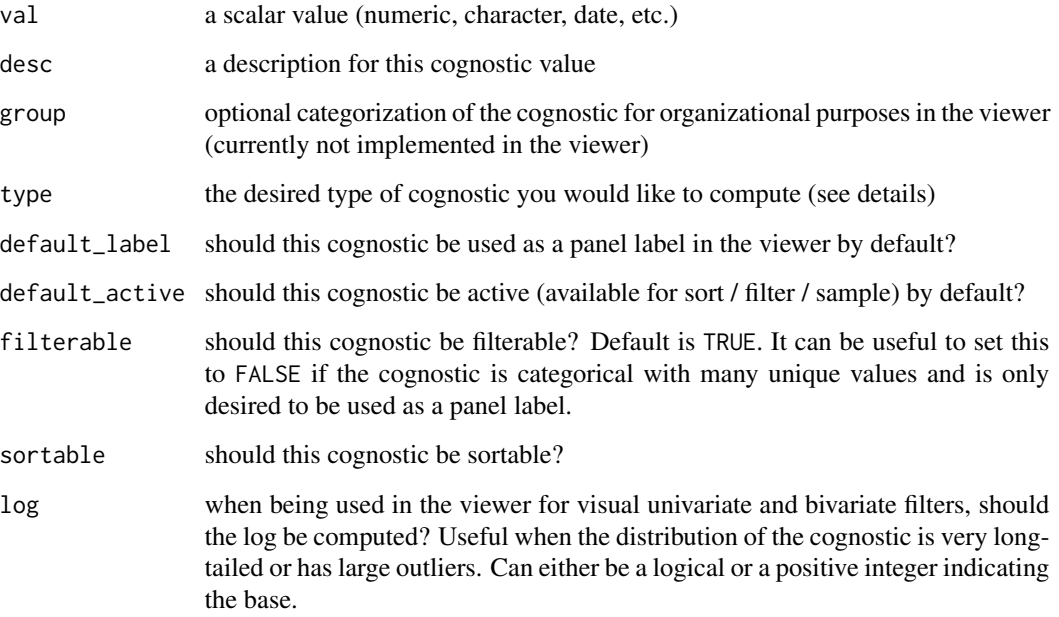

# Details

Different types of cognostics can be specified through the type argument that will affect how the user is able to interact with those cognostics in the viewer. This can usually be ignored because it will be inferred from the implicit data type of val. But there are special types of cognostics, such as geographic coordinates and relations (not implemented) that can be specified as well. Current possibilities for type are "key", "integer", "numeric", "factor", "date", "time", "href".

# Value

object of class "cog"

<span id="page-4-0"></span>cogs 5

# Examples

```
library(dplyr)
library(tidyr)
library(purrr)
library(ggplot2)
library(plotly)
mpg_cog <- mpg %>%
  nest(data = !one_of(c("manufacturer", "class"))) %>%
  mutate(
    cogs = map_{cog(data, ~ tibble(mean_city_mpg = cog(mean(.$cty), desc = "Mean city mpg"),
      mean_hwy_mpg = cog(mean(. \text{shwy}), desc = "Mean highway mpg"),most_common_drv = cog(tail(names(table(.$drv)), 1), desc = "Most common drive type")
    )),
    panel = map\_plot(data, function(x) { }plot_ly(data = x, x = -cty, y = -hwy,
        type = "scatter", mode = "markers") %>%
        layout(
          xaxis = list(range = c(9, 47)),
          yaxis = list(range = c(7, 37)))
    })
  \lambda
```

```
trelliscope(mpg_cog, name = "city_vs_highway_mpg", nrow = 1, ncol = 2)
```
# cogs *Cogs Wrapper Function*

# Description

Cogs Wrapper Function

#### Usage

 $cogs(.x, .f, . . .)$ 

#### Arguments

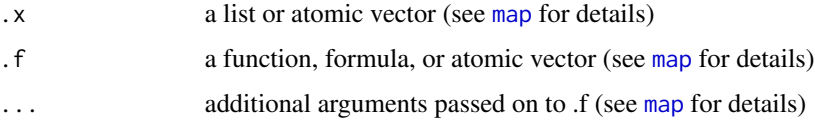

#### Details

See [map](#page-0-0)

# Examples

```
library(dplyr)
library(tidyr)
library(plotly)
ggplot2::mpg %>%
  nest(data = !one_of(c("manufacturer", "class"))) %>%
  mutate(
    additional\_cogs = map\_cog(data, function(x) {
      tibble(
        max_city_mpg = cog(max(x$cty), desc = "Max city mpg"),
        min_city_mpg = cog(min(x$cty), desc = "Min city mpg"))
    }),
    panel = map_plot(data, function(x) {
      plot_ly(data = x, x = \text{cty}, y = \text{cm}y,
        type = "scatter", mode = "markers")
    })
  ) %>%
  trelliscope(name = "city_vs_highway_mpg", nrow = 1, ncol = 2)
```
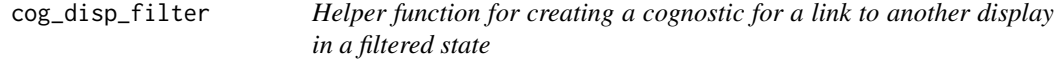

# Description

Helper function for creating a cognostic for a link to another display in a filtered state

# Usage

```
cog_disp_filter(
  display,
  var,
  val,
  desc = "link",group = "common",default_label = FALSE,
  default_active = FALSE,
  filterable = FALSE,
  sortable = FALSE
\mathcal{L}
```
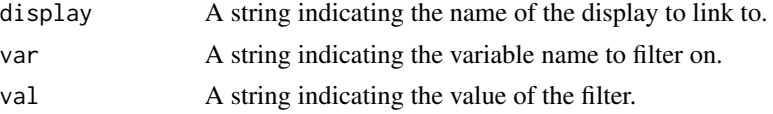

<span id="page-5-0"></span>

#### <span id="page-6-0"></span>cog\_href 7

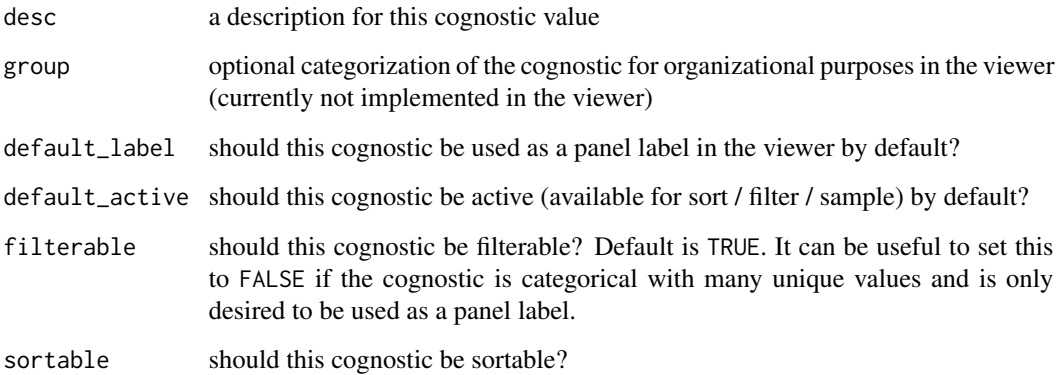

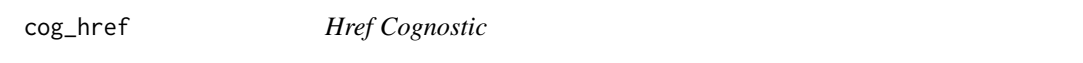

# Description

Create href to be used as cognostics in a trelliscope display

# Usage

```
cog_href(
  x,
  desc = "link",group = "common",default_label = FALSE,
  default_active = FALSE,
  filterable = FALSE,
  sortable = FALSE,
  log = FALSE
\mathcal{L}
```
# Arguments

x URL to link to desc, group, default\_label, defau[lt\\_a](#page-2-1)ctive, filterable, sortable, log arguments passed to cog

# See Also

[cog](#page-2-1)

# Examples

```
library(dplyr)
library(tidyr)
library(plotly)
iris %>%
  nest(data = -Species) %>%
  mutate(
    panel = map\_plot(data, function(x) { }plot_ly(data = x, x = \inftySepal.Length, y = \inftySepal.Width,
        type = "scatter", mode = "markers")
    }),
    wiki_link = cog_href(paste0("https://en.wikipedia.org/wiki/Iris_",
      tolower(Species))[1], default_label = TRUE,
      desc = "link to species on wikipedia")
  ) %>%
  trelliscope(name = "iris_species", ncol = 3)
```
facet\_trelliscope *Facet Trelliscope*

# Description

Facet Trelliscope

## Usage

```
facet_trelliscope(
  facets,
  nrow = 1,
  ncol = 1,
  scales = "same",
  name = NULL,group = "common",
  desc = ggplot2::waiver(),md\_desc = ggplot2::waiver(),path = NULL,
  height = 500,
  width = 500,
  state = NULL,
  jsonp = TRUE,
  as\_plot1v = FALSE,
  plotly_args = NULL,
  plotly_cfg = NULL,
  split_sig = NULL,
  self_contained = FALSE,
  thumb = TRUE,
```
<span id="page-7-0"></span>

```
auto_cog = FALSE,
  split_layout = FALSE,
  data = ggplot2::waiver()
\mathcal{L}
```
# Arguments

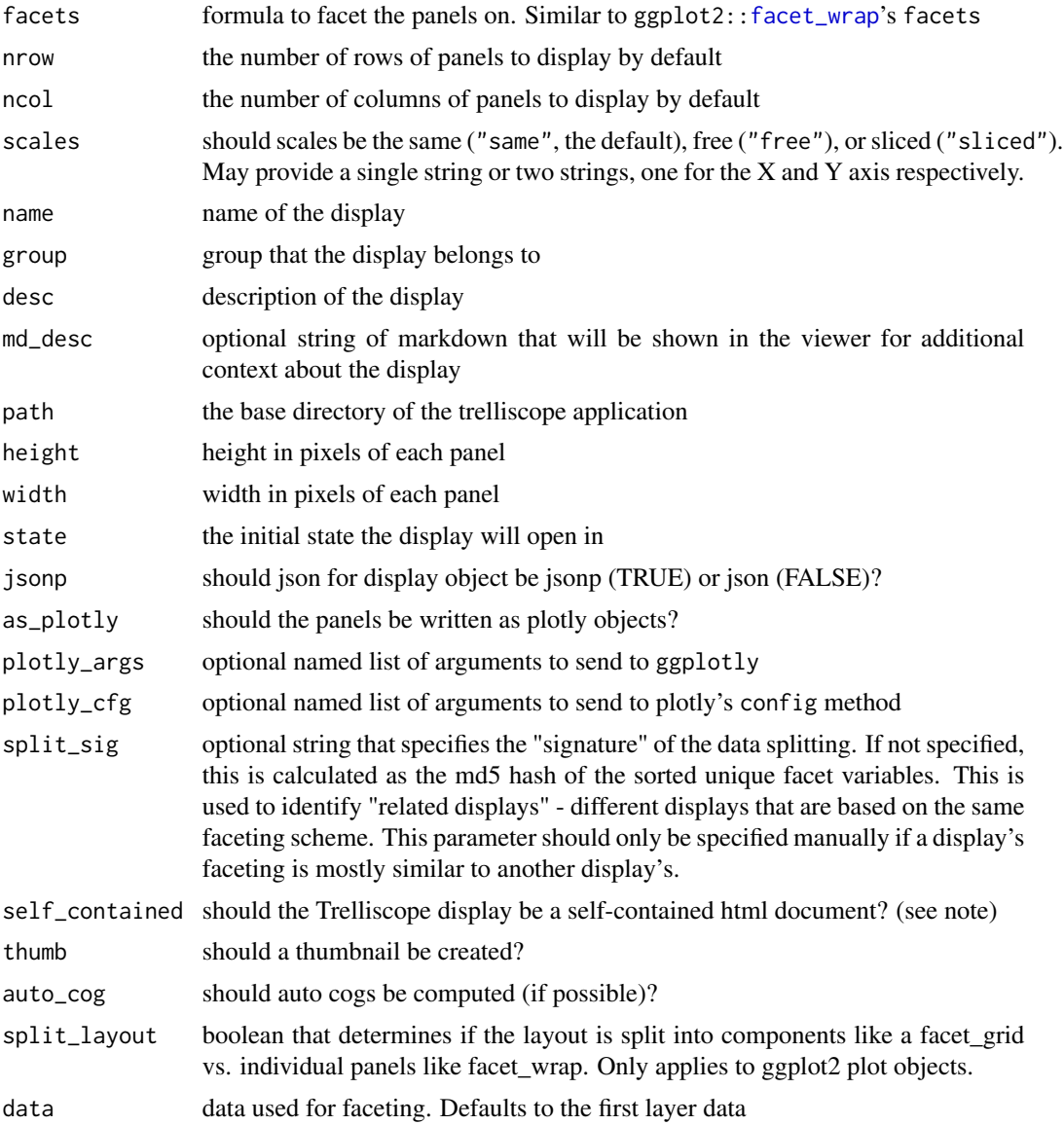

#### Note

Note that self\_contained is severely limiting and should only be used in cases where you would either like your display to show up in the RStudio viewer pane, in an interactive R Markdown Notebook, or in a self-contained R Markdown html document.

#### Examples

```
## Not run:
library(ggplot2)
# basically swap out facet_wrap for facet_trelliscope
qplot(cty, hwy, data = mpg) +facet_trelliscope(~ class + manufacturer)
# not required, but if you set labels, these will be added as
# descriptions to the cognostics that are automatically computed
mpg <- set_labels(mpg, mpg_labels)
qplot(cty, hwy, data = mpg) +theme_bw() +
  facet_trelliscope(\sim manufacturer + class, nrow = 2, ncol = 4)# using plotly
library(plotly)
qplot(cty, hwy, data = mpg) +theme_bw() +
  facet_trelliscope(\sim manufacturer + class, nrow = 2, ncol = 4, as_plotly = TRUE)qplot(class, cty, data = mpg, geom = c("boxplot", "jitter"), na.rm = TRUE) +
  facet_trelliscope(\sim class, ncol = 7, height = 800, width = 200,
    state = list(sort = list(sort_spec("cty_mean")))) +
  theme_bw()
library(gapminder)
qplot(year, lifeExp, data = gapminder) +
  xlim(1948, 2011) + ylim(10, 95) + theme_bw() +
  facet_trelliscope(\sim country + continent, nrow = 2, ncol = 7,width = 300, as_plotly = TRUE,
   plotly_cfg = list(displayModeBar = FALSE))
## End(Not run)
```
img\_panel *Cast a vector of URLs pointing to images as an image panel source*

# Description

Cast a vector of URLs pointing to images as an image panel source

#### Usage

img\_panel(x)

#### Arguments

x a vector of URLs pointing to images

<span id="page-9-0"></span>

<span id="page-10-0"></span>img\_panel\_local *Cast a vector of URLs pointing to local images as an image panel source*

#### Description

Cast a vector of URLs pointing to local images as an image panel source

#### Usage

```
img_panel_local(x)
```
# Arguments

x a vector of URLs pointing to images

#### Note

x must be paths relative to the path argument passed to [trelliscope](#page-17-1).

#### Examples

```
## Not run:
# assuming images are available locally in relative path pokemon_local/images
pokemon$img <- img_panel_local(paste0("images/", basename(pokemon$url_image)))
trelliscope(pokemon, name = "pokemon", path = "pokemon_local")
```
## End(Not run)

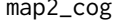

Map over multiple inputs simultaneously and return a vector of cog*nostics data frames*

#### Description

Map over multiple inputs simultaneously and return a vector of cognostics data frames

#### Usage

 $map2_{cog(.x, .y, .f, . . .)}$  $pmap\_cog(.1, .f, . . .)$ 

#### <span id="page-11-0"></span>Arguments

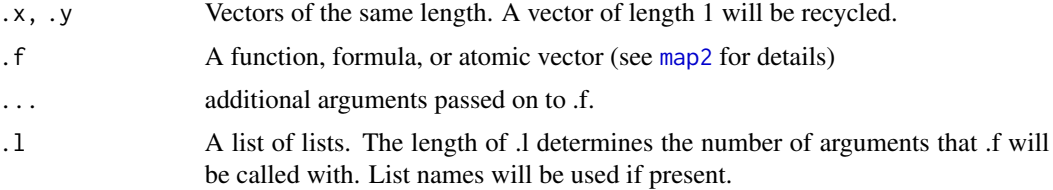

#### Details

See [map2](#page-0-0)

#### Examples

```
library(tidyr)
library(purrr)
library(plotly)
library(dplyr)
iris %>%
  nest(data = -Species) %>%
  mutate(
    mod = map(data, \sim lm(Sepal.Length \sim Sepal.Width, data = .x)),
    cogs = map2_cog(data, mod, function(data, mod) {
      tibble(max_sl = max(data$Sepal.Length), slope = coef(mod)[2])
    }),
    panel = map2_plot(data, mod, function(data, mod) {
      plot_ly(data = data, x = \inftySepal.Width, y = \inftySepal.Length,
        type = "scatter", mode = "markers", name = "data") %>%
        add_trace(data = data, x = \text{Sepal}.Width, y = \text{Spredict(mod}),mode = "lines", name = "lm")
    })) %>%
  trelliscope(name = "iris")
```
map2\_plot *Map over multiple inputs simultaneously and return a vector of plots*

# Description

Map over multiple inputs simultaneously and return a vector of plots

#### Usage

 $map2.plot(.x, .y, .f, . . .)$  $pmap\_plot(.1, .f, . . .)$ 

#### <span id="page-12-0"></span> $map\_cog$   $13$

# Arguments

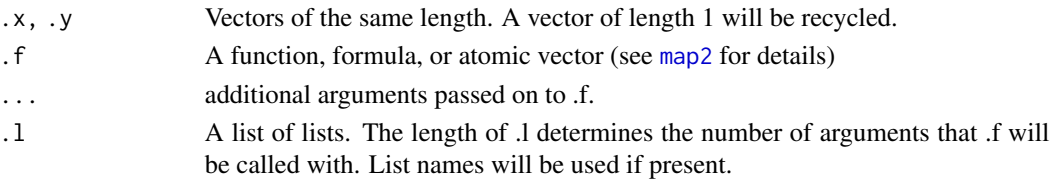

# Details

See [map2](#page-0-0)

### Examples

```
library(tidyr)
library(purrr)
library(plotly)
library(dplyr)
iris %>%
  nest(data = -Species) %>%
  mutate(
    mod = map(data, \sim lm(Sepal.Length \sim Sepal.Width, data = .x)),
    panel = map2_plot(data, mod, function(data, mod) {
      plot_ly(data = data, x = \inftySepal.Width, y = \inftySepal.Length,
        type = "scatter", mode = "markers", name = "data") %>%
        add\_trace(data = data, x = \neg Sepal.Width, y = \neg predict(mod),mode = "lines", name = "lm")
    })) %>%
  trelliscope(name = "iris")
```
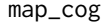

Apply a function to each element of a vector and return a vector of *cognostics data frames*

### Description

Apply a function to each element of a vector and return a vector of cognostics data frames

#### Usage

 $map\_cog(.x, .f, . . .)$ 

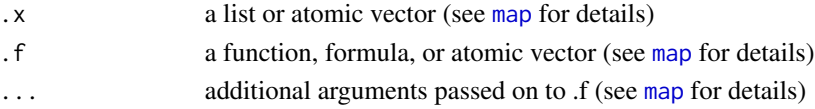

# Details

See [map](#page-0-0)

#### Examples

```
library(dplyr)
library(tidyr)
library(plotly)
ggplot2::mpg %>%
 nest(data = !one_of(c("manufacturer", "class"))) %>%
 mutate(
    cog = map_{cog}(data, function(x) tible(mean_{hwy} = mean(x \text{shwy})),panel = map\_plot(data, function(x) { }plot_ly(data = x, x = -cty, y = -hwy,
        type = "scatter", mode = "markers")
    })
  ) %>%
  trelliscope(name = "city_vs_highway_mpg")
```
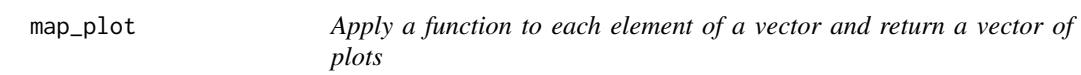

# Description

Apply a function to each element of a vector and return a vector of plots

#### Usage

 $map\_plot(.x, .f, . . .)$ 

# Arguments

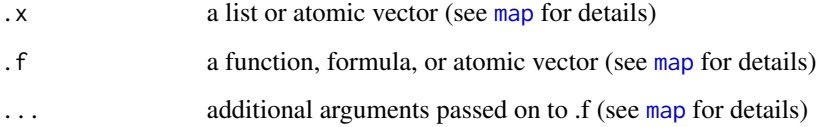

# Details

See [map](#page-0-0)

<span id="page-13-0"></span>

# <span id="page-14-0"></span>mpg\_labels 15

# Examples

```
library(dplyr)
library(tidyr)
library(purrr)
library(plotly)
library(gapminder)
# nest gapminder data by country
by_country <- gapminder %>%
  nest(data = !one_of(c("country", "continent")))
# add in a plot column with map_plot
by_country <- by_country %>% mutate(
  panel = map\_plot(data, function(x) { }plot_ly(data = x, x = \gammayear, y = \gammalifeExp,
      type = "scatter", mode = "markers") %>%
      layout(
       xaxis = list(range = c(1948, 2011)),yaxis = list(range = c(10, 95)))}))
# plot it
by_country %>%
  trelliscope("gapminder", nrow = 2, ncol = 7, width = 300)
# example using mpg data
ggplot2::mpg %>%
  nest(data = !one_of(c("manufacturer", "class"))) %>%
  mutate(panel = map.plot(data, function(x) { }plot_ly(data = x, x = \simhwy, y = \simcty,
      type = "scatter", mode = "markers")
  })) %>%
  trelliscope(name = "city_vs_highway_mpg")
```
mpg\_labels *Labels for ggplot2 "mpg" data*

# Description

Labels for ggplot2 "mpg" data

#### Usage

mpg\_labels

#### Format

An object of class list of length 10.

<span id="page-15-0"></span>

Panels Wrapper Function

#### Usage

 $panes(.x, .f, . . .)$ 

#### Arguments

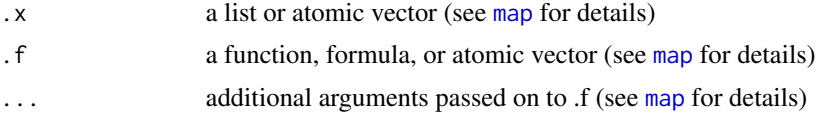

# Details

See [map](#page-0-0)

# Examples

```
library(dplyr)
library(tidyr)
library(plotly)
ggplot2::mpg %>%
  nest(data = !one_of(c("manufacturer", "class"))) %>%
  mutate(panel = map_plot(data, function(x) {
    plot_{1}y(data = x, x = ~hwy, y = ~cty,
      type = "scatter", mode = "markers")
  })) %>%
  trelliscope(name = "city_vs_highway_mpg")
```
prepare\_display *Set up all auxiliary files needed for a Trelliscope app*

# Description

Set up all auxiliary files needed for a Trelliscope app

# Usage

```
prepare_display(base_path, id, self_contained = FALSE, jsonp = TRUE, pb = NULL)
```
# <span id="page-16-0"></span>Arguments

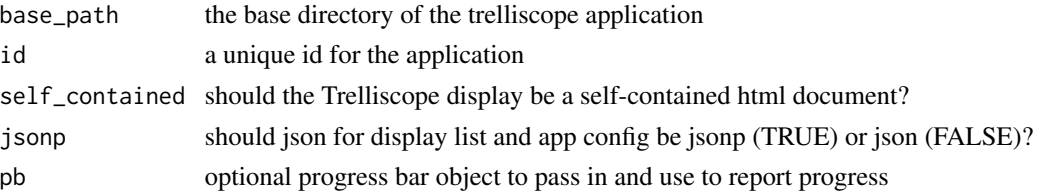

print.facet\_trelliscope

*Print facet trelliscope object*

# Description

Print facet trelliscope object

# Usage

## S3 method for class 'facet\_trelliscope'  $print(x, \ldots)$ 

# Arguments

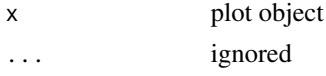

set\_labels *Set labels for a data frame*

# Description

Set labels for a data frame

# Usage

```
set_labels(dat, label_list)
```
# Arguments

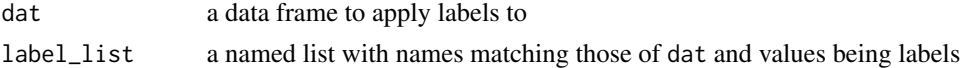

# Value

data frame with labels attached as attributes (attached to each column and named "label")

<span id="page-17-0"></span>

Specify how a display should be sorted

## Usage

sort\_spec(name, dir = "asc")

# Arguments

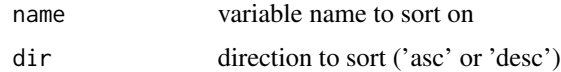

<span id="page-17-1"></span>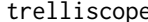

# e **Create a Trelliscope Display**

# Description

Create a Trelliscope Display

#### Usage

```
trelliscope(
  x,
 name,
  group = "common",
 panel_col = NULL,
 desc = "",md\_desc = " " "path,
 height = 500,
 width = 500,
  auto_cog = FALSE,
  state = NULL,
 nrow = 1,
  ncol = 1,
  jsonp = TRUE,
  split_sig = NULL,
  self_contained = FALSE,
  thumb = FALSE\mathcal{E}
```
# trelliscope 19

# Arguments

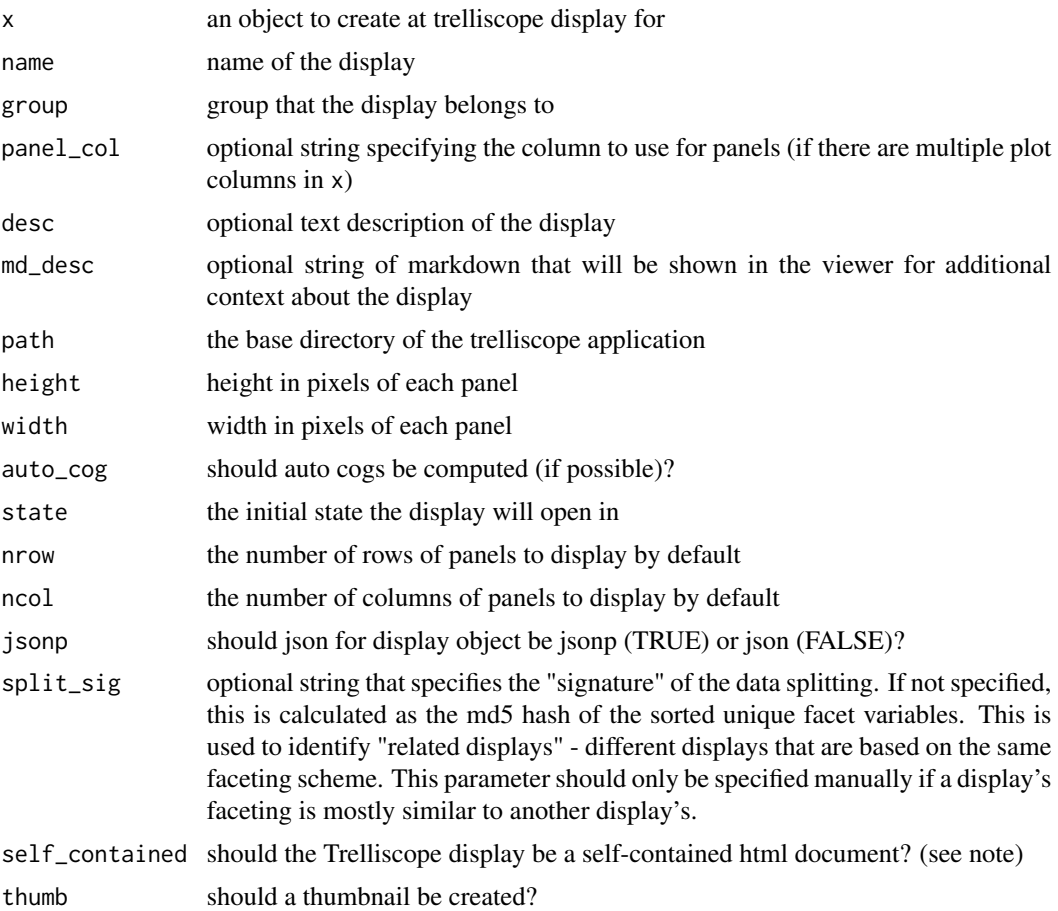

## Note

Note that self\_contained is severely limiting and should only be used in cases where you would either like your display to show up in the RStudio viewer pane, in an interactive R Markdown Notebook, or in a self-contained R Markdown html document.

# Examples

```
## Not run:
library(dplyr)
library(tidyr)
library(purrr)
library(plotly)
library(ggplot2)
# tidyverse + plotly
d <- mpg %>%
  nest(data = !one_of(c("manufacturer", "class"))) %>%
  mutate(
```

```
mean_city_mpg = map_dbl(data, ~mean(.$cty)),panel = map\_plot(data, function(x) { }plot_ly(data = x, x = \text{cty}, y = \text{thwy},
        type = "scatter", mode = "markers")
   })
 \lambdad %>% trelliscope(name = "city_vs_highway_mpg")
# set default layout
d %>% trelliscope(name = "city_vs_highway_mpg", nrow = 2, ncol = 3)
# set the output path for where files will be stored
my_displays <- tempfile()
d %>% trelliscope(name = "city_vs_highway_mpg", path = my_displays)
# multiple displays can be added to the same path and all will be available in the viewer
d %>% trelliscope(name = "city_vs_highway_mpg2", path = my_displays)
# ordering the data frame will set default sort order of the display
d %>%
 arrange(-mean_city_mpg) %>%
 trelliscope(name = "city_vs_highway_mpg")
# tidyverse + ggplot2
mpg %>%
 nest(data = !one_of(c("manufacturer", "class"))) %>%
 mutate(
    panel = map\_plot(data, ~ ~qplot(cty, hwy, data = .) + xlab("cty") + ylab("hwy") +
        xlim(7, 37) + ylim(9, 47) + then(-bw()) %>%
 trelliscope(name = "tidy_gg")
# computing additional cognostics
mpg_{\text{cog}} \le -mpg %>%
 nest(data = !one_of(c("manufacturer", "class"))) %>%
 mutate(
   cogs = map_{cog(data, ~ tibble(mean_city_mpg = mean(.$cty),
     mean_hwy_mpg = mean(.$hwy),most_common_drv = tail(names(table(.$drv)), 1)
   ))
 \lambda# computing additional cognostics explicitly using cog()
# so we can specify descriptions, etc.
mpg_{\text{c}}og2 \le -mpg %\ggnest(data = !one_of(c("manufacturer", "class"))) %>%
 mutate(
    cogs = map_{cog(data, ~ tibble(mean_city_mpg = cog(mean(.$cty), desc = "Mean city mpg"),
      mean_hwy_mpg = cog(mean(.$hwy), desc = "Mean highway mpg"),
     most_common_drv = cog(tail(names(table(.$drv)), 1), desc = "Most common drive type")
```

```
)),
   panel = map_plot(data, function(x) {
     plot_{1}y(data = x, x = ~cty, y = ~hwy,
        type = "scatter", mode = "markers") %>%
        layout(
          xaxis = list(range = c(9, 47)),
          yaxis = list(range = c(7, 37)))})
 \overline{)}mpg_cog2 %>%
 trelliscope(name = "city_vs_highway_mpg", nrow = 1, ncol = 2)
## End(Not run)
```
Trelliscope-shiny *Shiny bindings for Trelliscope*

# Description

Output and render functions for using trelliscopejs\_widget within Shiny applications and interactive Rmd documents.

### Usage

```
trelliscopeOutput(outputId, width = "100%", height = "400px")
renderTrelliscope(expr, env = parent.frame(), quoted = FALSE)
```
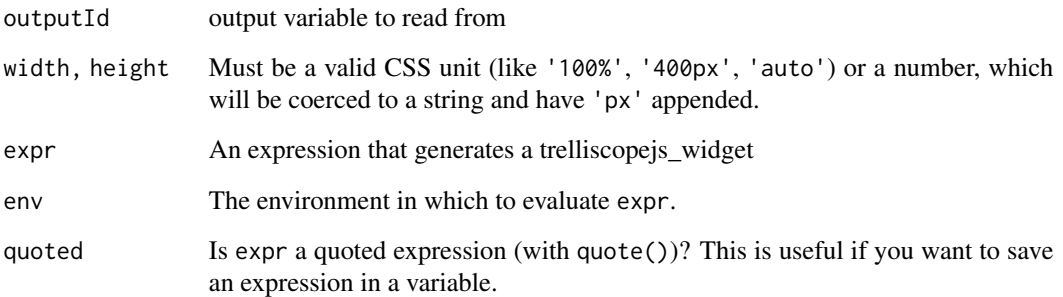

<span id="page-21-0"></span>Update Trelliscope app display list file

# Usage

```
update_display_list(base_path, jsonp = TRUE)
```
# Arguments

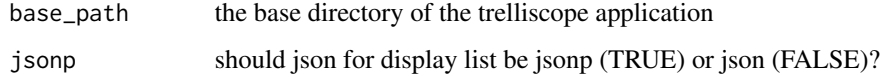

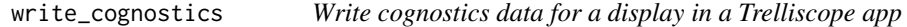

# Description

Write cognostics data for a display in a Trelliscope app

# Usage

```
write_cognostics(cogdf, base_path, id, name, group = "common", jsonp = TRUE)
```
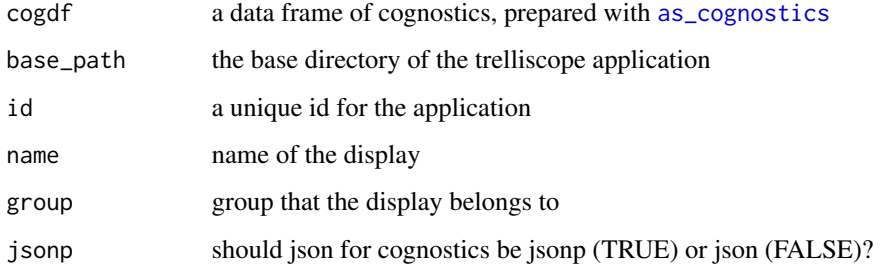

<span id="page-22-0"></span>

Write Trelliscope app configuration file

# Usage

```
write_config(
  base_path,
  id,
  self_contained = FALSE,
  jsonp = TRUE,
  split_layout = FALSE,
  has_legend = FALSE
\mathcal{L}
```
# Arguments

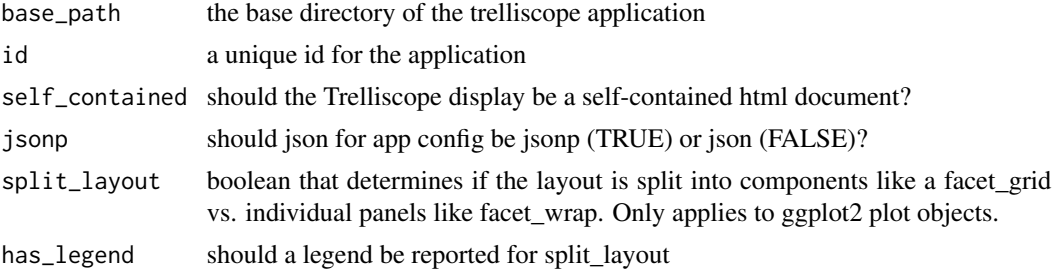

write\_display\_obj *Write a "display object" file for a Trelliscope app*

# Description

Write a "display object" file for a Trelliscope app

#### Usage

```
write_display_obj(
  cogdf,
 panel_example,
 base_path,
  id,
  name,
  group = "common",
```

```
desc = "",height = 500,
 width = 500,
 md\_desc = "",state = NULL,jsonp = TRUE,
 split_sig = NULL,
 panel_img_col = NULL,
 self_contained = FALSE,
 thumb = TRUE,
 split_layout = FALSE,
 split_aspect = NULL,
 has_legend = FALSE,
 pb = NULL)
```
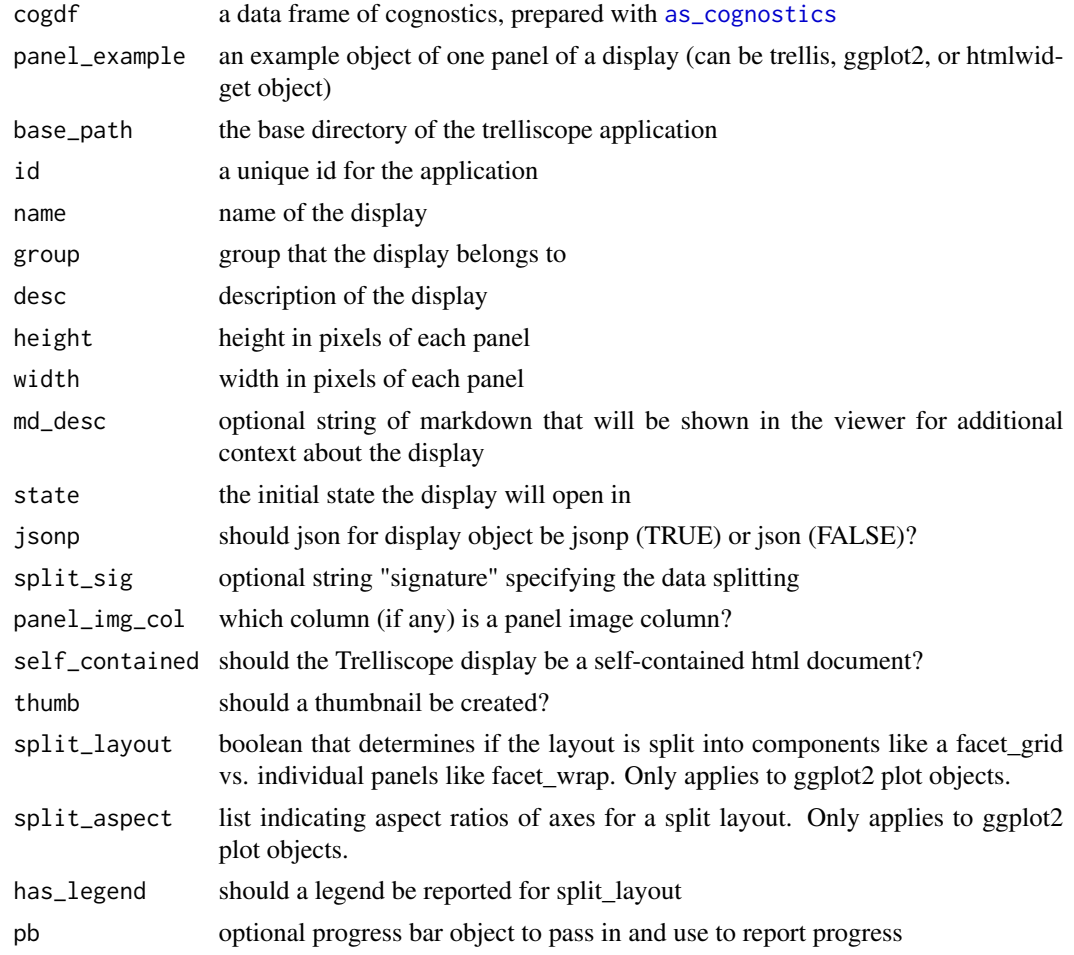

<span id="page-23-0"></span>

<span id="page-24-1"></span><span id="page-24-0"></span>

Write a plot object as a panel in a Trelliscope display

# Usage

```
write_panel(
  plot_object,
  key,
  base_path,
  name,
  group = "common",
  width,
  height,
  jsonp = TRUE,
  split_layout = FALSE
\mathcal{L}
```
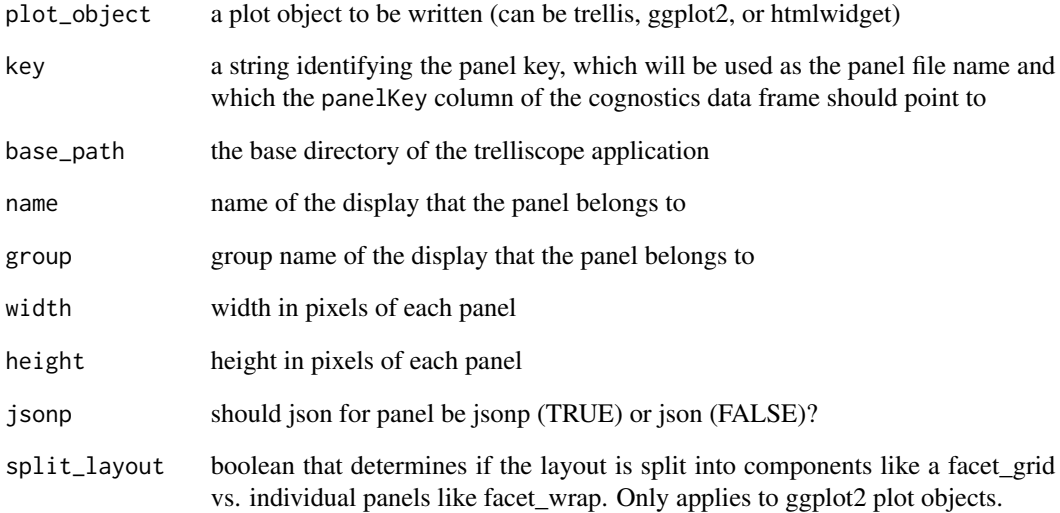

<span id="page-25-0"></span>

Write a list of plot objects as panels in a Trelliscope display

# Usage

write\_panels(plot\_list, ..., pb = NULL)

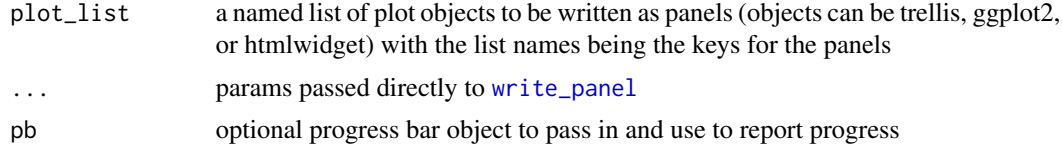

# <span id="page-26-0"></span>Index

∗Topic datasets mpg\_labels, [15](#page-14-0) as\_cognostics, [3,](#page-2-0) *[22](#page-21-0)*, *[24](#page-23-0)* cog, *[3](#page-2-0)*, [3,](#page-2-0) *[7](#page-6-0)* cog\_disp\_filter, [6](#page-5-0) cog\_href, [7](#page-6-0) cogs, [5](#page-4-0) facet\_trelliscope, [8](#page-7-0) facet\_wrap, *[9](#page-8-0)* img\_panel, [10](#page-9-0) img\_panel\_local, [11](#page-10-0) map, *[5](#page-4-0)*, *[13,](#page-12-0) [14](#page-13-0)*, *[16](#page-15-0)* map2, *[12,](#page-11-0) [13](#page-12-0)* map2\_cog, [11](#page-10-0) map2\_plot, [12](#page-11-0) map\_cog, [13](#page-12-0) map\_plot, [14](#page-13-0) mpg\_labels, [15](#page-14-0) panels, [16](#page-15-0) pmap\_cog *(*map2\_cog*)*, [11](#page-10-0) pmap\_plot *(*map2\_plot*)*, [12](#page-11-0) prepare\_display, [16](#page-15-0) print.facet\_trelliscope, [17](#page-16-0) renderTrelliscope *(*Trelliscope-shiny*)*, [21](#page-20-0) set\_labels, [17](#page-16-0) sort\_spec, [18](#page-17-0) trelliscope, *[11](#page-10-0)*, [18](#page-17-0) Trelliscope-shiny, [21](#page-20-0) trelliscopejs-package, [2](#page-1-0) trelliscopeOutput *(*Trelliscope-shiny*)*, [21](#page-20-0)

update\_display\_list, [22](#page-21-0)

write\_cognostics, [22](#page-21-0) write\_config, [23](#page-22-0) write\_display\_obj, [23](#page-22-0) write\_panel, [25,](#page-24-0) *[26](#page-25-0)* write\_panels, [26](#page-25-0)